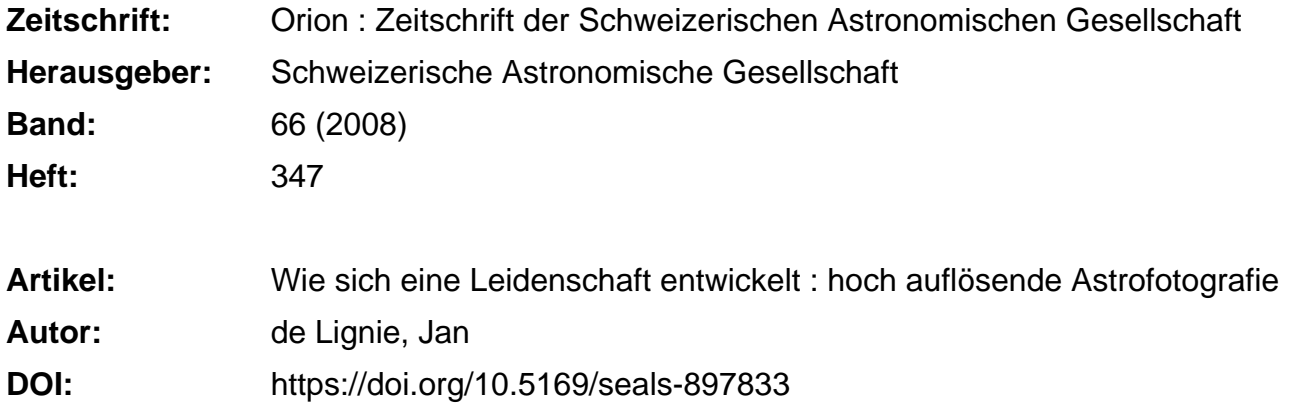

## **Nutzungsbedingungen**

Die ETH-Bibliothek ist die Anbieterin der digitalisierten Zeitschriften. Sie besitzt keine Urheberrechte an den Zeitschriften und ist nicht verantwortlich für deren Inhalte. Die Rechte liegen in der Regel bei den Herausgebern beziehungsweise den externen Rechteinhabern. [Siehe Rechtliche Hinweise.](https://www.e-periodica.ch/digbib/about3?lang=de)

## **Conditions d'utilisation**

L'ETH Library est le fournisseur des revues numérisées. Elle ne détient aucun droit d'auteur sur les revues et n'est pas responsable de leur contenu. En règle générale, les droits sont détenus par les éditeurs ou les détenteurs de droits externes. [Voir Informations légales.](https://www.e-periodica.ch/digbib/about3?lang=fr)

### **Terms of use**

The ETH Library is the provider of the digitised journals. It does not own any copyrights to the journals and is not responsible for their content. The rights usually lie with the publishers or the external rights holders. [See Legal notice.](https://www.e-periodica.ch/digbib/about3?lang=en)

**Download PDF:** 22.12.2024

**ETH-Bibliothek Zürich, E-Periodica, https://www.e-periodica.ch**

## Wie sich eine Leidenschaft entwickelt

# Hoch auflösende Astrofotografie

## **Von Jan de Lignie**

Die Digitaltechnik in der Fotografie ermöglicht dem Amateur, mit relativ einfachen Mitteln schöne hoch auflösende Fotos zu machen. Dementsprechend ist auch ein regelrechter Boom zu beobachten. Das war bis vor wenigen Jahren nicht so; die hochauflösende Fotografie auf Film der Mitglieder unseres Sonnensystems gestaltete sich als anspruchsvoll. Machte man früher mit der konventionellen Fotografie eine kleine Aufnahmeserie, sind es heute Tausende von Aufnahmen die es am PC für ein einzelnes Bild zu arbeiten gilt. Doch der Aufwand lohnt sich.

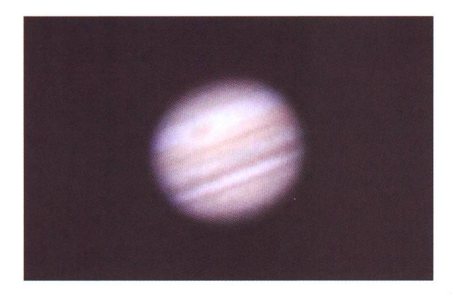

Fig 1: Diese Aufnahme gelang 1992 und war für 20 cm Öffnung für die damaligen Möglichkeiten ein hervorragendes Ergebnis! (Foto: Jan de Lignie)

Die Fotografie faszinierte mich schon von Kindesbeinen an. staunt es also, dass mein astronomisches Hobby sich anfangs nur auf die Ablichtung der Sterne schränkte? In meinen Teenagerjahren weckten dann aber visuelle Beob-Beobachtungen die Leidenschaft, das zu versuchen abzubilden, das es tatsächlich auf Mond und Planeten zu sehen gibt. Massgeblich Schuld an meiner Passion war mein brennweitiges 20cm-Newon, liebe-«Ofenrohr» genannt, mit einer unglaublich scharfen Abbildung. Mit ihm und der Okularprojektion auf hochempfindlichen Farbfilm konnte ich beachtliche Mond- und Jupiteraufnahmen erzielen. Ruhig und klar musste die Luft sein, ansonsten waren die Resultate unbefriedigend wegen den notwendigen langen Brennweiten. Abb.l zeigt ein solches Beispiel, bei etwa 22 Meter

Äquivalentbrennweite und einer lichtungszeit von 0.2 Sekunden auf Fuji-Film HG400.

#### «Voyager-Seeing»

In den folgenden Jahren war ich mit. dem Abschluss des Studiums und dem Start ins Leben beschäftigt. Für

Fig. 2: In den beiden dern von Jupiter und Saturn steckt noch nicht sehr viel Verarbeitung am PC, da aber alles manuell gemacht werden musste, benötigten sie dennoch zahlreiche Stunden Arbeit (Fotos: P. Schellenbauer)

Fig. 3: Erste Resultate mit der gekühlten Farb-CCD Kamera. (Fotos: Jan de Lianie)

hoch auflösende Fotografie hatte es da keinen Platz mehr, aber ein eignis im August 1998 beendete die-«Dornröschenschlaf». Während zwei Abenden konnte ich vom Balmeines damaligen Wohnorts Ziirich-Seebach Jupiter und Saturn bei perfekten Bedingungen achten. Das hätte ich nie für möggehalten. Es war, als sässe ich in einem Raumschiff und deshalb nenne ich solch exzellenten Verhältnisse noch heute das «Voyagerseeing»! Die Leidenschaft war wieder voll erwacht.

Zusammen mit Astrokollegen wur-Ende 1998 eine astronomische CCD-Kamera angeschafft. Es zeigte sich bald, was mit der neuen technik auch an Planeten möglich war. Der verhältnismässig schwache Saturn konnte nun gut abgelichtet werden, was mit dem 20cm-Teleskop vorher kaum ein vernünftiges Resultat erbrachte. Aber auch der kleine Mars rückte im wörtlichen Sinne näher. Endlich war es möglich, den sichtbaren Oberflächendetails zu Leibe zu rücken! So sahen die ersten Aufnahmen mit der MX-516 von Starlight-XPress einiges viel versprechender aus (Abb.2).

Während 2001 kaufte ich mir nach langer Überlegung eine gekühlte Farb-CCD vom japanischen Herstel-Bitran, weil die Planeten doch so schön farbig sind. Leider kam sie aus zeitlichen Gründen nur selten zum Einsatz. Ein paar Aufnahmegelegenheiten ergaben sich doch ab und zu. Abb.3 zeigt die perfekt getreue Abbildungsfähigkeit dieser CCD-Kamera.

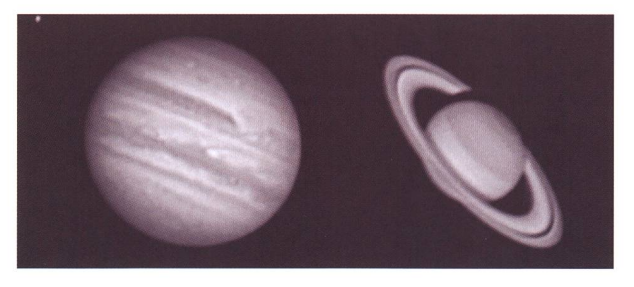

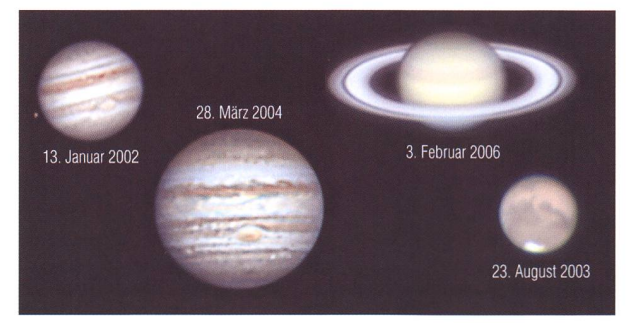

Es zeigte sich bald, dass dies noch nicht der richtige Weg für optimale Planetenfotografie war. Die Farb-CCD benötigt ca. <sup>5</sup> Sekunden für ein Bild und das ist viel zu lange wenn man die Rotation der Planeten berücksichtigt. Für Jupiter hat man

nur <sup>2</sup> bis <sup>3</sup> Minuten Zeit zum nehmen. Für wirklich gute Resulbraucht es viel mehr Bilder zum Übereinanderlegen. Deshalb war eine Webcam der nächste Schritt.

### Meilenstein: Die Webcam

In den Jahren 2001/2002 begannen findige Astroamateure mit cams zu arbeiten. Glücklicherweise hatte die Industrie, namentlich Philips und Logitech, erstmals hochempfindliche CCD-Sensoren von Sony in einige Webcam-Modelle einge-Das war die Revolution in der Planetenfotografie. Eine Philips Toucam Pro lieferte beispielsweise <sup>5</sup> Bilder pro Sekunde und mehr, selbst beim schnell rotierenden piter waren so Videofilme von 500 bis 1000 Einzelbildern möglich! So eine Bildermenge konnte aber kaum mehr manuell bewältigt wer-Eifrig wurden auf der ganzen Welt Programme zur Ansteuerung der Webcam und Verarbeitung der Videos entwickelt. Diese gramme (z. B. Registax, Giotto) haben heute einen unglaublich hohen Stand erreicht und ermöglichen dem Anwender, ohne viel Erfahrung das Optimum aus aufgenommenen Videos «herauszuholen».

Mich packte das Webcam-Fieber erst Anfang 2004. Dafür klappte es gleich auf Anhieb mit einem sehr schönen Jupiter und Saturn am ben Abend (Abb.4).

Die Webcam ist sehr einfach wenden: Man entfernt das Objektiv und schraubt stattdessen einen leskopadapter auf. Meist muss der kleine Planet nachvergrössert werden, entweder mit einer Barlow-Linse oder mittels schwacher Okularprojektion. Die Webcam wird stelle eines Okulars eingesteckt (Abb. 5) und grob scharf gestellt. Am PC-Bildschirm nimmt man manuell die Bildeinstellungen vor, die Automatik produziert überbelichtete Bilder. Die besten Einstellunwollen gelernt sein, sie waren für Abb.4 noch alles andere als opti-Mit der Erfahrung klappt das aber immer besser; viel Hilfe ist auch im Internet zu finden. Bei guten Bedingungen sind schöne netenaufnahmen wie in Abb. 5 mög-Aufgenommen werden avi-Filrne, die direkt und fortlaufend auf die Harddisk geschrieben wer-Später wertet man die Filme einzeln aus.

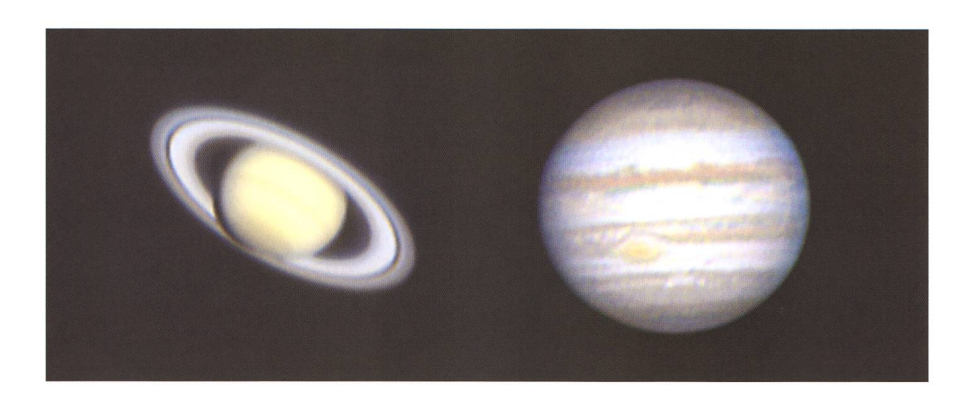

Fig. 4: Erstaunlich farbgetreu sind diese beiden CCD-RGB-Bilder von Jupiter und turn herausgekommen. (Fotos: Jan de Lignie)

Bis heute arbeite ich noch gerne mit derselben Philips Toucam Pro I. So gelang mir beispielsweise am 19. Februar 2008 ein Aufsehen erregendes Bild von Saturn bei herrlichen Bedingungen (Abb.6).

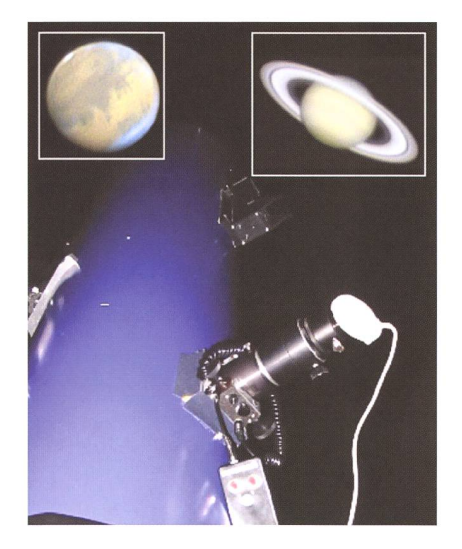

Abb. 5: Die Webcam wird direkt ins skop ohne Objektiv eingesteckt. So wurden Mars am 14. Oktober 2005 und Saturn am 2. Februar 2006 aufgenommen. (Fotos: Jan de Lignie)

#### So entsteht ein detailreicher Saturn

Vorerst ein einleitender Bericht, der ein wenig die Umgebungsbedingunzeigen soll: Für diese Nacht herrschen nach meiner Erfahrung gute Voraussetzungen für ruhige Luft - auf den Satellitenbildern keine Wolken in Sicht und gemäss Wettermodellen eine gleichförmig strömende Atmosphäre bis in die höchsten Schichten. Mit schungen ist aber immer zu rechnen, die Modelle zeigen auch einen bodennah durchziehenden druckwirbel an. Als ich endlich nach 20 Uhr an unserem Standort Sternenberg im Zürcher Oberland eintreffe, ist Erwin Jaklitsch, Mitbenützer der Privatsternwarte in Sternenberg, schon da und berichtet ganz verzückt von einem stehenden Mond. In seinem 15 cm Mak-Newton darf ich auch gleich einen wunderschönen Saturn bei 300-facher Vergrösserung bestaunen! Sorgen bereitet mir jedoch der leichte Ostwind, der normalerweise bodennahe Verwirbelungen hervorruft, die sich in grösseren Teleskostark bemerkbar machen. Lei-

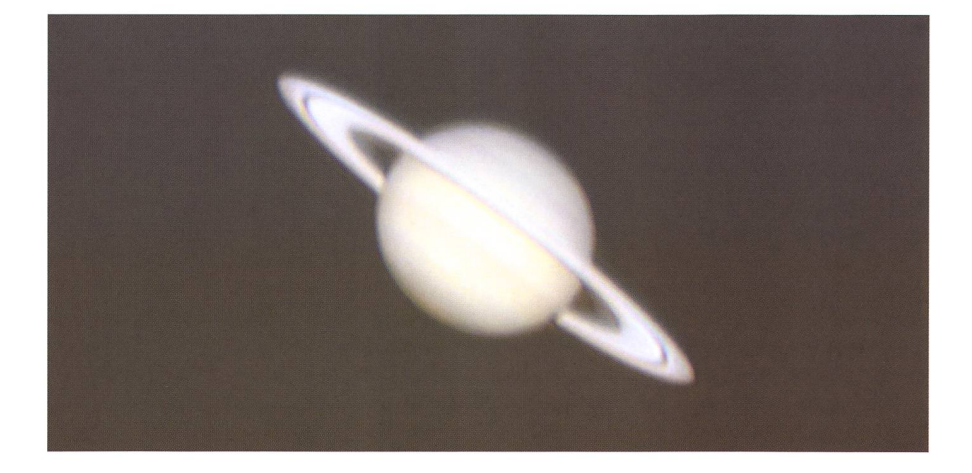

Abb. 6: Perfekte Bedingungen herrschten am 19. Februar 2008. (Fotos: Jan de Lignie)

der hat sich die Bise, statt flauen stürmisch entwickelt – die Windmessungen der nahen Wetterstation Hörnli wiesen sogar 40-50 km/h aus. Das Bild war nun visuell unruhig, kurzzeitig aber doch perfekt scharf. Ohne Hast richte ich das 30cm-MAK der Sternwarte Sternenberg für Mondfotografie mit CCD-Kamera ein. Nach Mitternacht

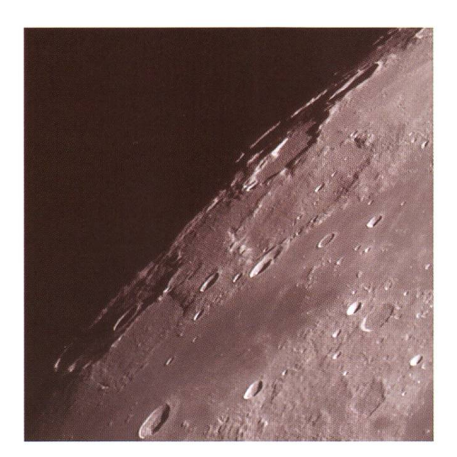

Fig. 7: Die Mondregion um den Krater Herschel, aufgenommen in der privaten Sternwarte in Sternenberg. (Fotos: Jan de Lignie)

kann ich endlich die ersten meserien von Mondgebieten starten und zu meiner Überraschung gibt es alle paar Bilder ein sehr gutes, für das sich eine weitere Verarbeitung lohnt. Abb.7 zeigt die Terminatorregion um den Krater Herschel, welche mich an diesem Abend besonders faszinierte.

Mit fortschreitender Nacht gibt die Bise aber immer mehr ab und so richte ich das Teleskop gegen <sup>3</sup> Uhr auf Saturn. Was ich da sehe, übertrifft alle meine Erwartungen. Einen so ruhig stehenden Planeten habe ich schon lange nicht mehr erlebt. Genaue Scharf- und Feineinstellunder Webcam gehen mühelos und bis etwa 4 Uhr morgens kann ich einige Videos aufnehmen.

### Die Filmverarbeitung mit Registax

Der Verarbeitungsablauf eines avi-Films ist mit Registax am anschau-Nach Öffnen des Films muss für alle einzelnen Bilder der Planet auf dieselbe Stelle ausgerichwerden. Während des Filmens bewegt sich der Planet ständig, man Fig. 8: Vom avi-Film zum Bild.

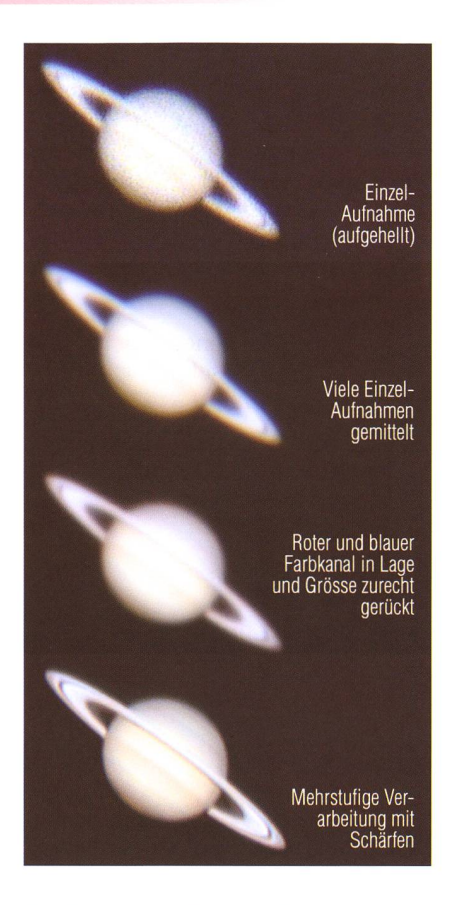

## Ihr Partner für Teleskope und Zubehör

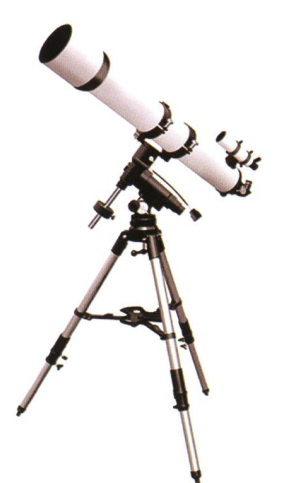

Grosse Auswahl Zubehör, Okulare, Filter

**Telradsucher** Astro-CCD-Kameras, Webcams Astro-Software

Sternatlanten, Sternkarten Astronomische Literatur

Günstige Preise Beratung, Heimlieferung, Service

**Ausstellungsraum** 

**®MEADE A) BRESSER Tele Vue Q**CELESTRON TAKAHASHI Sky-Watcher LEICA Kowa PENTAX FUJINON ARLIGHT YPRES

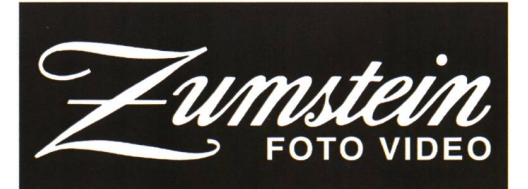

Casinoplatz 8 3011 Bern<br>Tel. 031/3112113 Fax 031/3122714

Fax 031/3122714

Internet http://www.foto-zumstein.ch E-Mail astro@foto-zumstein.ch

sieht einfach alle Beeinflussungen durch die Luftunruhe, ungleichmässiger Lauf der Nachführung etc.. Gleichzeitig führt das Programm nen Qualitätscheck jedes Einzelbildes durch und stellt sie alle in einer Rangliste auf. Die Ausrichtung der Planetenbilder wird in einem zwei-Durchlauf optimiert, und dann kann man weiter zur Stapelung der einzelnen Bilder gehen. Zuoberst in Abb. 8 ist ein typisches Beispiel ner Einzelaufnahme mit der Philips-Webcam; es zeigt zwar schon einirauscht aber furchtbar, weil es unterbelichtet ist.

Erfahrungsgemäss genügen für eine gute Rauschreduktion die rechnerische Mittelung von 300 bis 400 Bil-Bilder. Man könnte jetzt sagen, eine Aufnahme genüge rechnerisch, um zu entrauschen. Mit der Mittelung vieler Bilder steigt jedoch der mationsgehalt gewaltig an, das heisst, mein Summenbild beinhaltet Additiv den Informationsgehalt des Einzelbildes. Konkret sieht das so aus, dass die Cassiniteilung in den Saturnringen in jedem Einzelbild etwas deformiert erscheint. Diese punktuellen Abweichungen werden durch die Mittelung wieder ausgeglichen und die Cassiniteilung erscheint im gemittelten Summenwieder an der «richtigen» Stelle. Das veranschaulicht das zweite Bild von oben in Abb. 8 gut. Nun geht es darum, dem Summenbild den vorhandenen Informationsinhalt zu entlocken. Einerseits müsdie drei Farbkanäle (rot und blau gegenüber grün) zurecht gerückt und gegebenenfalls in Grösse korrigiert werden. Dies ist eine Eigenschaft von Farbkameras dieses Typs; die Korrektur funktioaber sehr gut, wie das dritte Bild in Abb. 8 zeigt. Schliesslich möchten wir den Planeten noch schärfer und detaillierter sehen. Dies kann man in Registax und teren Programmen mit eigens dafür entwickelten Schärfungsmethoden erreichen. Ohne tiefer darauf gehen, ist der Effekt bestens im unter-Bild von Abb. <sup>8</sup> zu sehen. Sogar der kleine weisse Fleck, der sich als «Sturm» entpuppte, war mir weder während des Filmens noch visuell aufgefallen.

#### Kann die Webcam-Filmerei noch gesteigert werden?

Hier sind wir bei der Krönung der Planetenfotografie angelangt. Als

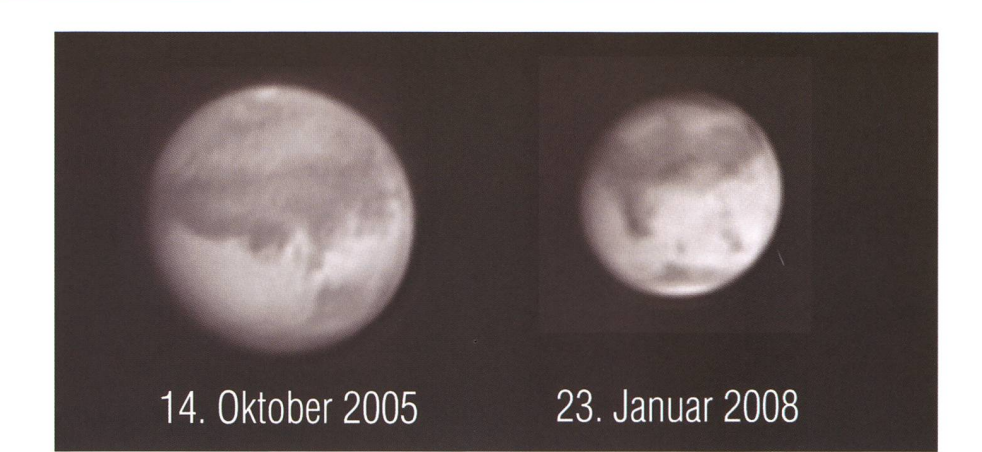

Fig. 9: Im Unterschied zu den Webcams liefern CCD-Kameras zwar nicht schärfere, aber ebenmässigere Bilder. (Fotos: Jan de Lignie)

Amateur könnte man sich ja mit der tollen Leistungsfähigkeit der Webzufrieden geben. Natürlich hat aber so ein Industrieprodukt seine Grenzen. «Das Optimum heraushotönt nach Ehrgeiz und ist es auch. Mich hat es jedenfalls packt. Ausschlag dazu hat meine Vorliebe für astronomische CCD-Kameras gegeben. Und da ist es liegend, auch diese wie in den An-Anfängen wieder einzusetzen. Damit lassen sich zwar nicht wirklich höher aufgelöste, aber viel mässigere und schönere Planetenbilder erreichen (siehe Beispiele in Abb. 9). Ausserdem besteht die Möglichkeit, die Leistungsfähigkeit verschiedener Kameras zu kombinieren. Zum Beispiel kann man mit der SW-CCD-Kamera einen SW-Planeten aufnehmen und mit einem Farbresultat der Webcam kombinie-(Abb. 10).

Die Freaks der hoch auflösenden Fotografie verwenden schnellauslesende SW CCD-Kameras, mit denen man bis 60 Bilder pro Sekunde aufnehmen kann und verarbeiten

viele Gigabytes an Daten für ein ziges Bild! Dabei nimmt man die drei Farbkanäle separat durch sprechende Farbfilter auf, verarbeitet jeden Farbkanal einzeln und setzt die Einzelbilder erst dann zu einem RGB-Farbbild zusammen. Was heute mit Amateurteleskopen möglich ist, demonstriert der Engländer Damian Peach eindrücklich. Seine Arbeiten findet man unter www.damianpeach.com «views of the solar system». Es lohnt sich, einmal auf der Seite vorbeizuschauen.

**I** Jan de Lignie

Hamelirainstrasse 18 CH-8302 Kloten

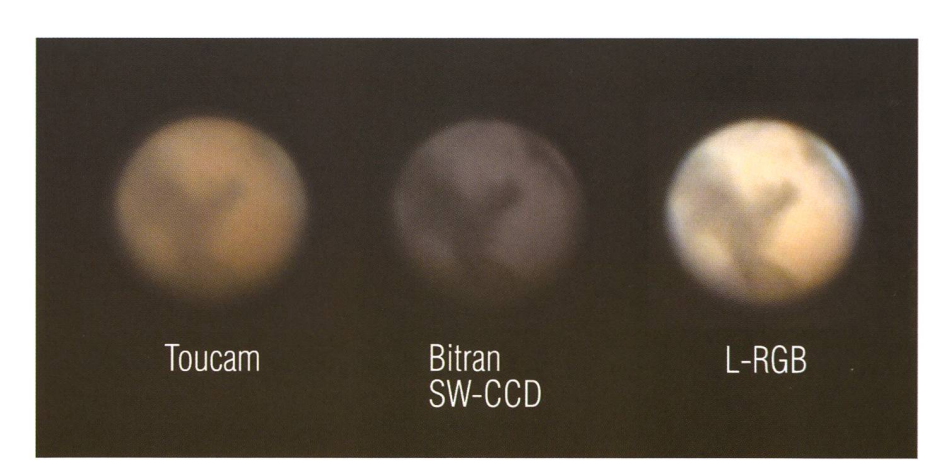

Fig. 10: Farb-Webcambilder lassen sich mit Schwarzweiss-CCD-Aufnahmen kombinieren. Das Resultat ist erstaunlich. (Fotos: Jan de Lignie)